## **Astra Linux Special Edition 1.5**

- [Dell Inspiron 3551](https://wiki.astralinux.ru/display/doc/Dell+Inspiron+3551)
- [Hewlett Packard](https://wiki.astralinux.ru/display/doc/Hewlett+Packard)
- [Tavolga TP-C22](https://wiki.astralinux.ru/pages/viewpage.action?pageId=1212612)
- [TF Volga L10/21.5 /](https://wiki.astralinux.ru/pages/viewpage.action?pageId=1212610)   $\bullet$
- 

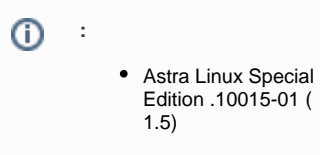

/etc/X11/fly-dm [Xsetup](https://wiki.astralinux.ru/download/attachments/3276921/Xsetup?version=1&modificationDate=1507553392366&api=v2)

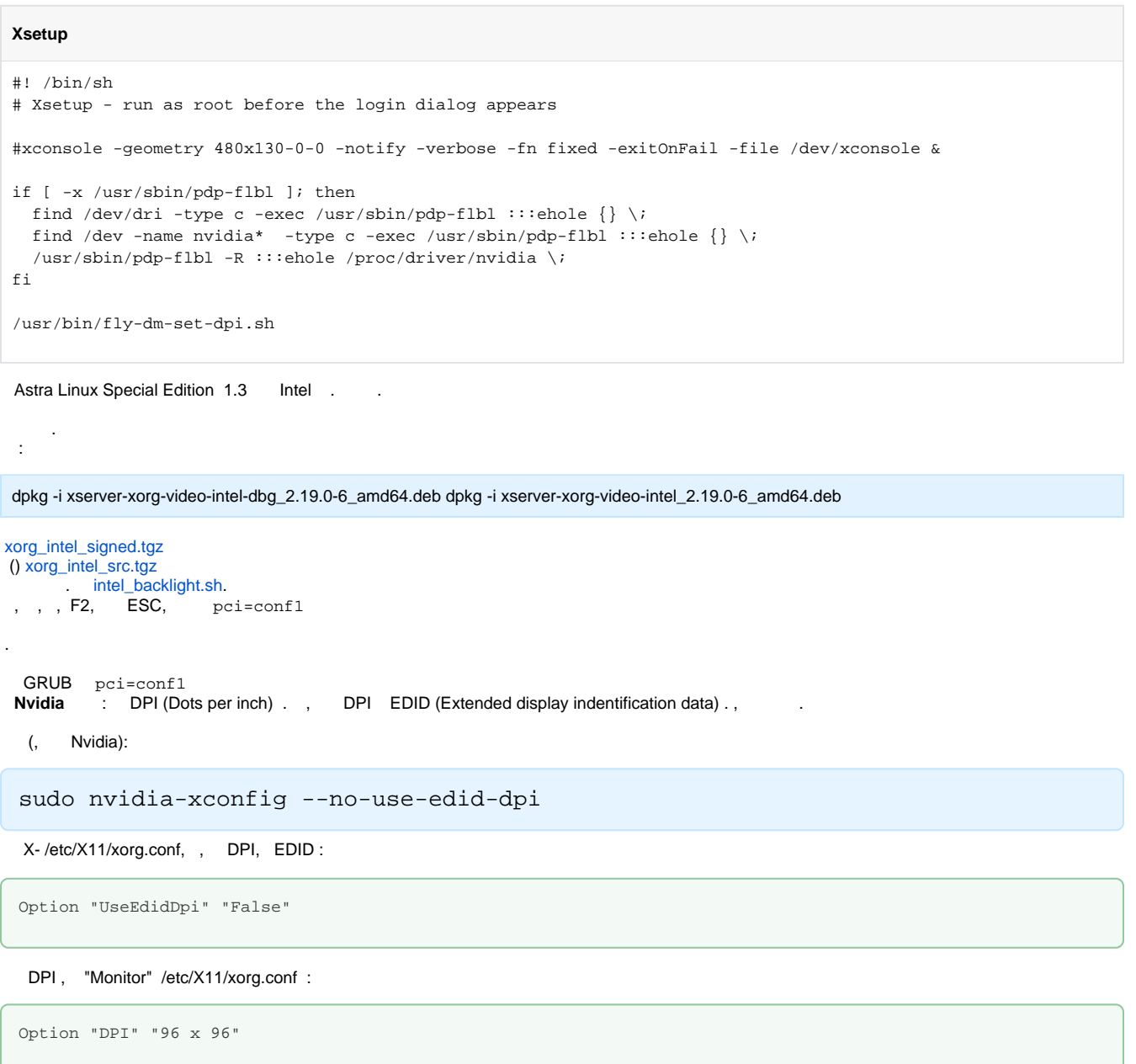

96 DPI.

X-. , , :

service fly-dm restart

SysRq /etc/sysctl.d/10-magic-sysrq.conf :

**/etc/sysctl.d/10-magic-sysrq.conf** kernel.sysrq = 0

50-synaptics.conf /usr/share/X11/xorg.conf.d

<sup>[50-synaptics.conf](https://nas01.astralinux.ru/sharing/ubLJCq0d8)</sup>

, , : , , , , , , ,

/usr/share/X11/xorg.conf.d/10-evdev.conf keyboard, EmulateThirdButton, :

EmulateThirdButton false

## /etc/default/grub :

:

, .

GRUB\_CMDLINE\_LINUX\_DEFAULT="quiet splash i8042.noloop=1" GRUB\_CMDLINE\_LINUX="i8042.noloop=1"